<<Photoshop CS5 >>

- 13 ISBN 9787115258205
- 10 ISBN 7115258201

出版时间:2011-9

页数:466

PDF

更多资源请访问:http://www.tushu007.com

, tushu007.com

## <<Photoshop CS5 >>>

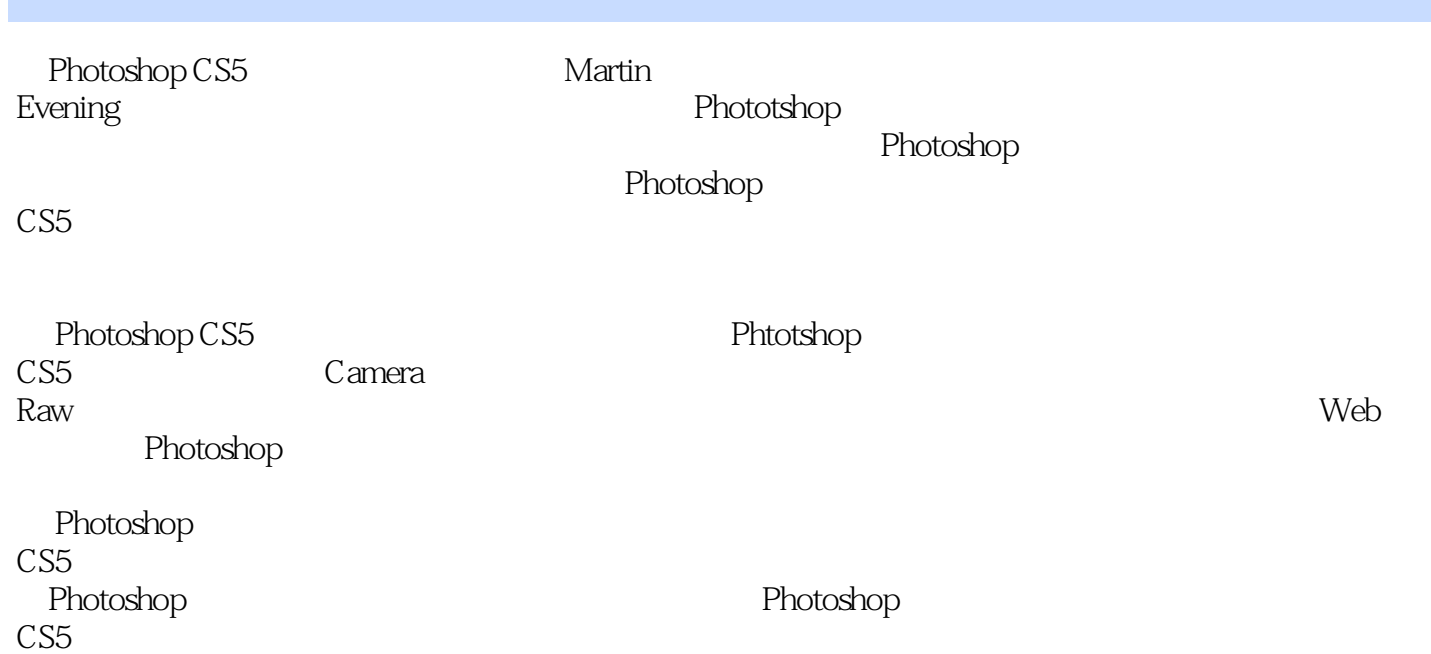

*Page 2*

Martin<br>Evening

Photoshop

2008 Photoshop

, tushu007.com

Martin Photoshop alpha beta Photoshop

#### <<Photoshop CS5

1 Photoshop  $1.1$  $1.1.1$  Mac  $1.1.2$  Windows  $1.2$  $1.21$ 

 $1.22$ 1.23  $1.24$  $1.25$ 1.26  $1.27$  $1.28$ 1.29 1.3 Photoshop  $1.31$  $1.32$  $1.33$  "  $1.34$  $1.35$  $1.36$  $1.37$  $1.38$  RAID 1.39  $1.310$  $1.311$  $1.312$ 1.313 2 Camera Raw<br>3 第3章 锐化和减少杂色  $4<sub>1</sub>$  $5\,$  $6<sub>6</sub>$  $7^{\circ}$  $8<sub>8</sub>$ 9<sup>Photoshop</sup> 10<sup>o</sup>  $11$ 

 $12<sup>°</sup>$ 

13 Web

14 Photoshop

<<Photoshop CS5 >>>

归根结底,工具都只是工具——无论是硬件还是软件,更重要的是思想和想象力。

### <<Photoshop CS5 >>>

Martin —— John Nack Adobe Photoshop Photoshop<br>——What Digital Camera Martin Evening ——What Digital Camera Martin Evening Photoshop

——MacUser Photoshop

—— Professional Photographer

Photoshop CS5

Photoshop

, tushu007.com

Photoshop Martin Evening

Camera RAW

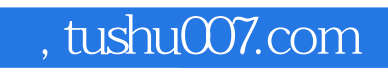

本站所提供下载的PDF图书仅提供预览和简介,请支持正版图书。

更多资源请访问:http://www.tushu007.com